ISSN:1306-3111 e-Journal of New World Sciences Academy 2009, Volume: 4, Number: 4, Article Number:2A0035

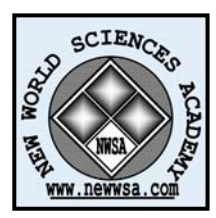

# **TECHNOLOGICAL APPLIED SCIENCES**

Received: February 2009 Accepted: September 2009 Series : 2A ISSN : 1308-7223 © 2009 www.newwsa.com

**Musa Çıbuk** Firat University mcibuk@firat.edu.tr Elazig-Turkey

# **HIRSIZLIK BÜRO AMİRLİKLERİ İÇİN SUÇ KAYIT PROGRAMI (HIRKA)**

#### **ÖZET**

Bu çalışmada; emniyet kurumunun asayiş birimleri için, asayiş suçlarının bilgisayar ortamında kayıt altına alınması, bunlar ile ilgili bilgi ve istatistiklerin elde edilerek, suç analizlerinin yapılması amacı doğrultusunda, bir otomasyon programı (HırKa) tasarlanmıştır. Böylece asayiş suçlarının oluşmadan önce önlenmesi ve suçlarla mücadelede, daha etkin ve uygulanabilir çözümlerin üretilmesi hedeflenmiştir.

**Anahtar Kelimeler:** Yazılım, Otomasyon, Suç Analizi, Suç Kaydı, Asayiş

### **CRIMINAL RECORD PROGRAM FOR BURGLARY OFFICE (HIRKA)**

#### **ABSTRACT**

In this study, an automation program (HırKa) has been designed for departments of public order to record any criminal activity, then to analyze to obtain statistical information in order to prevent further criminal activity. With this developed automation program fighting the crime can be effective and solution can be applicable. **Keywords:** Software, Automation, Crime Analysis, Criminal Record,

Public Order

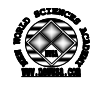

### **1. GİRİŞ (INRODUCTION)**

İnsanlar tabiatları gereği sosyal bir varlık olmalarından dolayı toplu olarak yaşama arzusu içerisine girerler. Doğaları gereği bir araya gelen insanların yetiştiği yerler, aldıkları eğitim ve kültür oranına göre toplum hayatında farklı konumlarda bulunurlar. Bireylerin sosyal hayatta edindikleri bu statülere ve kazandıkları paralara göre de bir yaşama standardı oluşur. Oluşan bu hayat standardı bireylerin hayat çizgilerinin belirmesi açısından çok önemli bir etkendir[1].

Toplu halde yaşamanın, insanlar üzerinde sağlamış olduğu olumlu etkilere karşın bir o kadar da risk faktörünü barındırmaktadır. Alışveriş esnasında birisinin dolandırılması ve bunun sonucu meydana gelen tartışmanın kavgaya, kavganın alevlenerek bıçaklama veya silah kullanarak karşısındakini öldürmeye yönelik bir sonuç doğurması olasılığı her zaman mümkündür. Yine birey yıllarca çalışarak para kazanır ve bununla bir araba alır veya eşine, çocuğuna değerli eşyalar alır. Ancak kolay para kazanma düşüncesinin hakim olduğu bir yerde bunları muhafaza etmek için ciddi bir çaba sarf etmesi gerekir [1].

Bireyin her an, toplu halde yaşamanın avantajını yaşadığı gibi dezavantajını da yaşama ihtimalinin yüksek olması nedeniyle, devletinin kendisini korumasını bekler. Ancak bu arada onun da bilgi sahibi olarak kendisini koruması ve gerekli tedbirleri imkanı oranında alması gerekmektedir [1].

Dünyada ülkeden ülkeye değişmekle beraber suçlar genel olarak artış eğilimi göstermektedir. Suçun önlenmesi, bireylerin emniyet ve güvenliğinin sağlamasının yanı sıra ülkelerin gelişmesinde de etkili olmaktadır. Bu nedenle suçu önleme konusu öncelik kazanmakta ve bu konudaki suç araştırmaları önem kazanmaktadır [2].

Devletin, vatandaşını koruma, düzeni sağlamak ve suçu önlemek amacıyla emniyet güçleri vardır. Bu güçler, suçlar ve düzeni sağlama konusunda çeşitli isimler altında kurumsallaşır. Asayiş Daire Başkanlığı'da bunlardan bir tanesidir.

Asayiş Daire Başkanlığının temel görevlerinden bir tanesi de "Asayiş suçları hakkındaki bilgi ve istatistikleri değerlendirmek, suç analizi yapmak veya yaptırmak ve bunları değerlendirerek asayiş suçlarının önlenmesi için suçla mücadele yöntemlerini belirlemek ve taşra teşkilatının çalışmalarına yön vermek," tir[3].

### **2. ÇALIŞMANIN ÖNEMİ (THE IMPORTANCE OF STUDY)**

Suç olayları, fail, mağdur, zaman ve mekân bakımından farklı özelliklere sahiptir. Bunun yanı sıra suç olayları, kişiyi suça iten nedenlere bağlı olarak, oldukça çeşitlilik göstermektedir. Oluşumunda birçok faktörün etkili olduğu suç olaylarını, sosyoloji, psikoloji, yönetim, hukuk, kriminoloji, tarih ve coğrafya gibi çeşitli disiplinler kendi yöntemleri içinde ele almaktadır [4].

Suçlar genel olarak, trafik, asayiş, kaçakçılık ve toplum suçları şeklinde sınıflandırılmaktadır. Türkiye'de asayiş suçları giderek artmaktadır. 1994-2003 arası on yıllık dönemde asayiş suçları Türkiye genelinde %64 oranında artmıştır. Buna göre Türkiye'de 2003 yılında meydana gelen (trafik suçları hariç) toplam 342664 suç olayının 322189'u asayiş suçu (%94), 15007'si kaçakçılık (%4,4), 3676'sı toplum (%1) ve 2176'sı terör (%0,6) kaynaklı suçlardır [4].

Görüldüğü üzere %94 gibi ciddi bir oranda asayiş suçu söz konusudur. Bu nedenle toplum ve bireyi doğrudan etkileyen suçların toplumda güvenlik endişesi oluşturmayacak düzeye çekilmesi bir zorunluluktur. Özellikle asayiş suçlarının önlenmesi için yapılacak yatırımlar, suçluların yakalanmasına harcanan çabadan daha yararlı olacaktır [4].

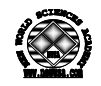

Bu çalışma, asayiş birimleri için, asayiş suçlarının bilgisayar ortamında kayıt altına alınıp, bunlar ile ilgili istatistik ve analizlerinin yapılması konusuna odaklanmıştır. Böylece suçlarla mücadelede daha etkin ve uygulanabilir çözümler üretilerek suçların oluşmadan önce önlenmesi için yapılacak çalışmalara ışık tutması hedeflenmiştir.

### **3. HIRKA (HIRKA)**

Bu program; Elazığ Emniyet Müdürlüğü Asayiş Şubesi ile ortak çalışmalar sonucu, herhangi bir ticari amaç güdülmeksizin, tamamen freeware ve eğitim amaçlı olarak geliştirilmiştir.

Program, öncelikli olarak hırsızlık olayları düşünülerek hazırlanmıştır. Bununla beraber, kullanıcı tarafından program içerisinde yapılacak birkaç ayarlama sayesinde Gasp ve Cinayet gibi diğer asayiş suçlarının kaydedilmesi için de kullanılabilir.

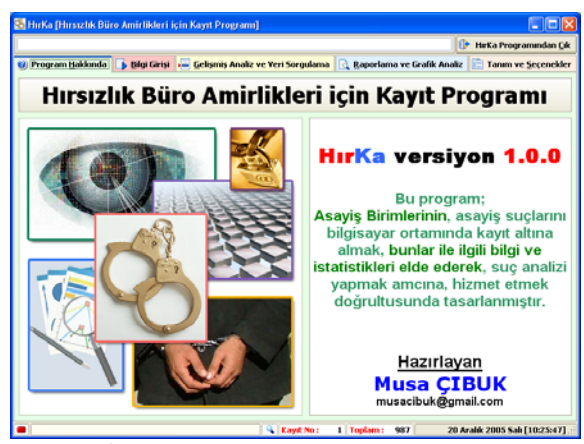

Şekil 1. Program açılış ekranı (Figure 1. Program opening screen)

Programın tasarımında, Delphi görsel programlama aracı [5] kullanılmıştır. Tasarımda görsel öğelerde farklı renklendirmeler yapılarak, programın daha etkin kullanılması sağlanmıştır. Böylece kullanıcı kendisi için anlam ifade eden renkleri istediği sekme veya nesnede kullanma imkânına sahiptir.

Program 4 ana kısımdan oluşmaktadır. Bunlar Bilgi Girişi, Veri Analizi, Raporlama-Grafik Gösterim ve Ayarlama kısımlarıdır.

## **3.1. Bilgi Girişi (Information Input)**

Bu kısımda kullanıcı, suç olaylarını ve suç olayına karışan müşteki ve zanlı kişiler hakkındaki bilgileri girebilmekte, bunlar üzerinde ekleme, düzenleme ve silme işlemleri yapabilmektedir. Ayrıca suç olayına konu olan kayıp/çalıntı eşyaların da kaydı tutulabilmektedir. Şekil 2'de "Bilgi Girişi" kısmı için örnek bir ekran görüntüsü gösterilmektedir.

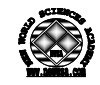

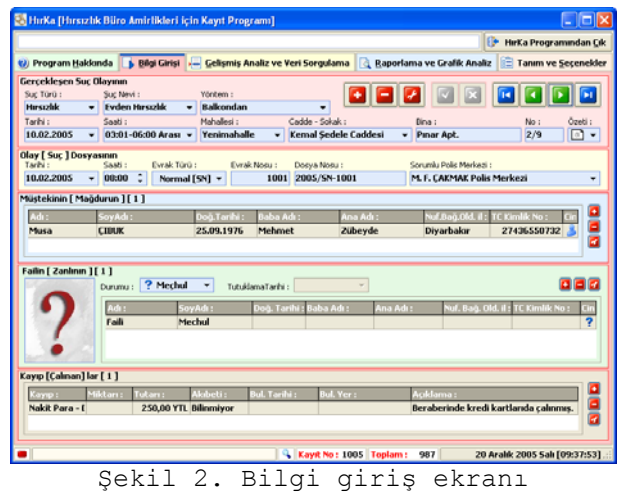

(Figure 2. Information ıinput screen)

Bilgi girişleri; Olay, Dosya, Müşteki, Zanlı ve Kayıp olmak üzere 5 bölümde gerçekleştirilir. Tüm işleyiş, bir suç olayının kaydıyla başlamaktadır. Dolayısı ile bilgilerin girilebilmesi için öncelikle bir suç kaydının girilmesi gerekir. Suç kaydı girilip onaylandıktan sonra pasif olan Dosya, Müşteki, Zanlı ve Kayıp kısımları, bilgi girilebilecek şekilde aktif hale gelir. Her suç olayının ilk kaydında, varsayılan olarak zanlı kişi meçhul olarak kabul edilir. Eğer zanlı biliniyorsa ve bu kişi ile ilgili bilgiler eklendiğinde Faili Meçhul kaydı otomatik olarak program tarafından silinir. Bir suç olayında birden fazla Müşteki, Zanlı ve Kayıp olabileceğinden program bu yapıya uygun olarak birden fazla Müşteki, Zanlı ve Kayıp kaydının eklenebileceği bir yapıdadır.

Kayıtların zamanla çoğalması ve istendiğinde herhangi bir suç kaydına hızlıca ulaşabilmek için programa "Hızlı Arama" özelliği eklenmiştir. Klavyede F3 tuşu veya programın durum çubuğundaki Kayıt No alanına çift tıklandığında Hızlı Kayıt Arama ekranı gelir.

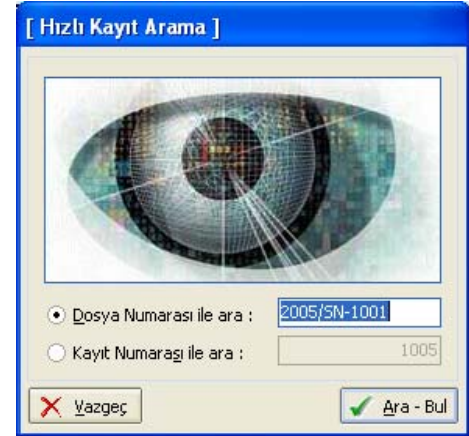

Şekil 3. Kayıt arama ekranı (Figure 3. Record search screen)

Burada kullanıcı, Dosya Numarası veya Kayıt Numarası ölçütlerinden birini kullanarak istediği kaydın üzerine konumlanabilmektedir.

Kullanıcı, konumlandığı kayıt üzerinde bilgi giriş ekranında Müşteki, Zanlı veya Kayıp'lardan herhangi birine çift tıkladığında o

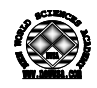

kişi veya kayıp için detaylı bilgi penceresi açılır. Detaylı bilgi pencerelerinin iki işlevi vardır. İlki sadece bilgiyi göstermek ikincisi ise ilgili kaydı düzenlemek veya yeni kayıt eklemek içindir. Aşağıda sırasıyla Müşteki, Zanlı ve Kayıp Gösterme/Düzenleme pencereleri için örnek ekran görüntüsü gösterilmektedir.

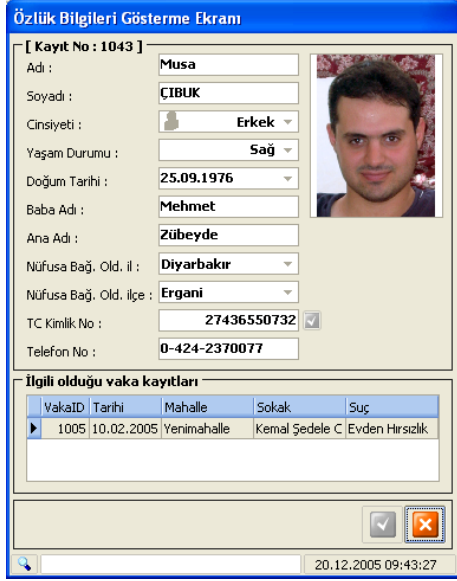

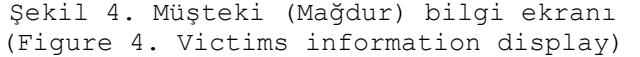

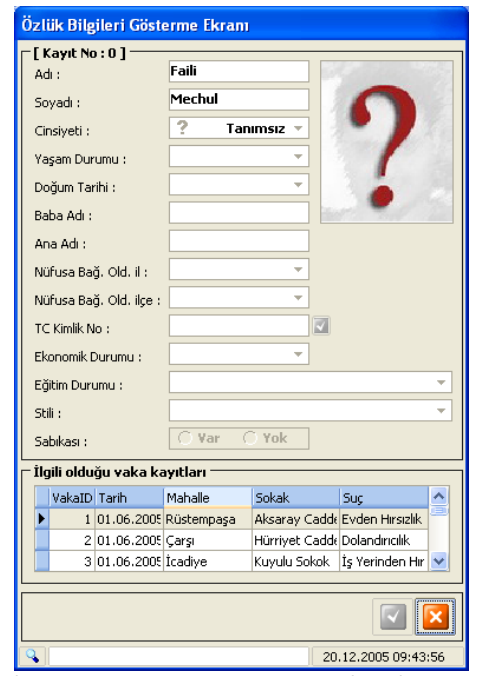

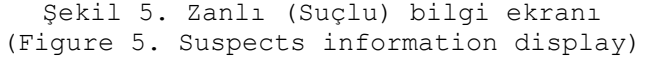

 *e-Journal of New World Sciences Academy Technological Applied Sciences, 2A0035, 4, (4), 397-406. Çıbuk, M.* 

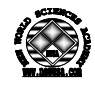

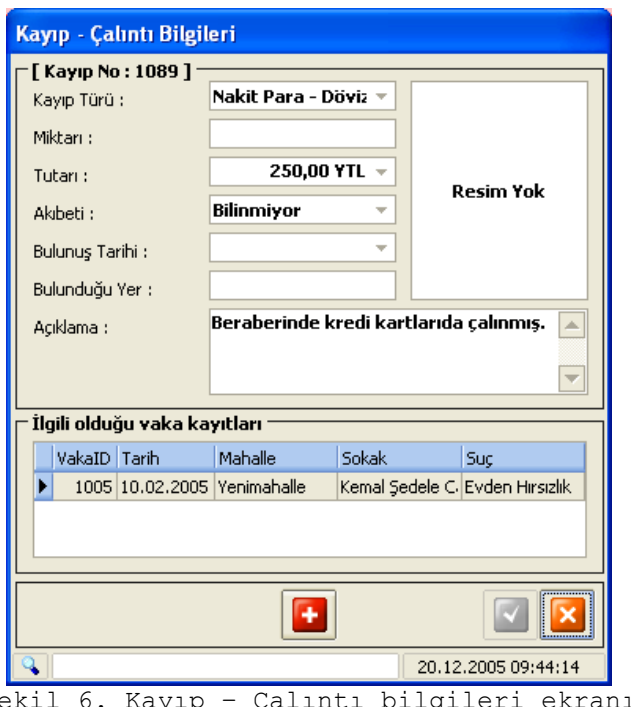

Şekil 6. Kayıp – Çalıntı bilgileri ekranı (Figure 6. Lost - Stolen information screen)

Programın bir diğer özelliği Müşteki veya Zanlıların vatandaşlık (TC Kimlik) numaralarını internet üzerinden sorgulayarak bulabilmesidir. Bir Müşteki veya Zanlı kaydı girildiğinde, eğer gerekli bilgiler girilmişse TC Kimlik No kutucuğunun yanındaki TC Kimlik Nosunu Bul butonuna basılır. Program bu bilgileri kullanarak T.C. Nüfus ve Vatandaşlık İşleri Genel Müdürlüğü'nün web adresinde sunulan Kimlik Paylaşımı Sistemi XML web servisleri [6] vasıtasıyla bu bilgileri sorgular. Sorgu sonucunda elde ettiği TC kimlik bilgisini ilgili kutucuğa yazar. Eğer verilen bilgilerle eşleşen bir kayıt bulunamazsa kullanıcı Şekil 7'deki gibi uyarılır.

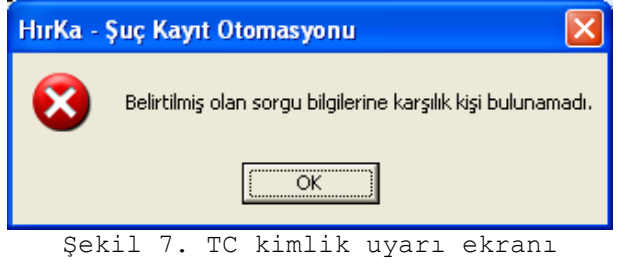

(Figure 7. TC ID warning screen)

# **3.2. Veri Analizi (Data Analysis)**

Programın bu bölümünde girilmiş verilerin toplu incelenmesi ve bunların değişik ölçütlere göre sorgulanmasına imkân verilmiştir. Programa girilmiş tüm Suç Olayları, Müştekiler, Zanlılar ve Kayıp eşyalarla ilgili girilmiş her bir alana göre veri süzme, sıralama ve gruplama gibi işlemler rahatlıkla yapılabilir.

Öte yandan elde edilen sonuç tabloları istendiği anda sağ tıklanıp yazıcıya gönderilmek üzere baskı ön izleme ekranına geçilerek oradan yazdırılabilmektedir. Şekil 8'de örnek bir ekran görüntüsü ve Şekil 9'da da yazdırmak için baskı ön izlemesi gösterilmiştir.

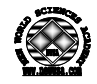

 *e-Journal of New World Sciences Academy Technological Applied Sciences, 2A0035, 4, (4), 397-406. Çıbuk, M.* 

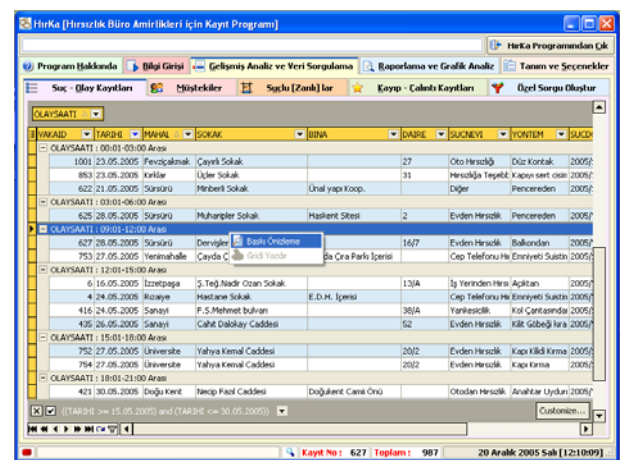

Şekil 8. Kayıtların toplu gösterimi – analizi (Figure 8. Cumulative impressions and analysis of records)

| Narges Lath   | tion Tap                                          | 4.2 mm Roke<br><b>KAM</b>     | 4.2 nm Healer<br>- Bullion |                 | 4.2 nov. Foster:                                | 4.2 mm            |                                           |                                      |
|---------------|---------------------------------------------------|-------------------------------|----------------------------|-----------------|-------------------------------------------------|-------------------|-------------------------------------------|--------------------------------------|
| <b>GALLAN</b> | TANK<br>Margaret . SOCAL                          |                               | <b>STRAA</b>               | DAME            | <b>SUCHEVE</b>                                  | <b>VION/TEM</b>   | SUCDOSYMAD                                | <b>SORPOUME</b>                      |
|               | CLAYSIAA (c) PAssiver's treat                     |                               |                            |                 |                                                 |                   |                                           |                                      |
|               | 412 20 05 3935 Valley                             | <b>Tuck Soka</b>              |                            | 22              | Ottober Heralds, Analytic Uvilla (2005/09-259)  |                   |                                           | FAIRING S.O. BOZONBASE Polic Mar.    |
|               | 417 25.05.2005 xakle                              | Doğu Sokak                    |                            | 13/3            | Otodan Hesdik Agit Percendi 2005/9N 372         |                   |                                           | Numure 5.0. BOZONBASE Polic Mar.     |
|               | 639 23:05 2005 VIRG                               | Val Fahrlier Carldes          |                            | RZ/A            | 3: Yarenderi Her Percenter, 2005/94 193         |                   |                                           | Bahçalevler S.M.D. MEYDAN Polic N.   |
|               | 630 30.05.2005 KUNX                               | Val Fahrber Cathles           |                            | <b>Set</b>      | Is trenden reclack percent +2005/91-201         |                   |                                           | Bahçaleviler Ş.R.O. MEYCAN Polis M.  |
|               | 418 30.05.2005 Multafapese (S.Yuz.Salep Caddes)   |                               | 17 Ore)                    |                 | Chodan Heradik, Kaza -Pencara -20075/99-381.    |                   |                                           | Numune 5.O. BCDONBASE Pols Mar.      |
|               | 413 30.05.2005 Multirlipies Alberta Sokal         |                               |                            | 24/3            | Ottodan Herade, Januardus Usche, 2007/07/4 3801 |                   |                                           | Numurie S.O. BOZONBASE Folk Mar.     |
|               | 952 17:05:2005 Murtafapeca Kapm kandwick Carblers |                               |                            | 47/0            | Oto Heration                                    | Dur Kontak        | 2005/99-344                               | Numure S.O. BCCONBASE Polis Mar.     |
|               | 1000 17.05.2005 Multiplesa Akioy Sokak            |                               | Scielat Lines              |                 | Citiz Haracka                                   | Dur storitak      | 2005/34-340                               | Numune S.O. BOZONIASI Pols Mer.      |
|               | 413 20.05.2005 Sarian                             | 12.5rkal                      |                            | en.             | It transfer Helitage Pencare 2005/91-360        |                   |                                           | Rumune S.O. BOZONBASE Polic Max      |
|               | 415 10.01 2005 Sarvad                             | Mehharun Srikalı              |                            | 30/1            | Exteriment - Bakerster                          |                   | 2005/94-356                               | Aumune S.O. BOZONBASI Polis Mer      |
|               | 423 27.05.2005 Sarver                             | Aslarganas Schall             |                            | 70              | Fielden Herzolle  Kaisa (Nencarea 2002) 199-305 |                   |                                           | REARING S.O. BOZONBASE Polis May     |
|               | 629 23.05.2005 Stressey                           | Imam Effend in Aven           | Ar Stress                  | 29/9            | Evden rende. Percenten                          |                   | DOCTS/T0N 1500                            | Bahcelender S.M.D. MEYORA Polic N.   |
|               | 620 22.05.2005 Santara                            | <b>Joseph Efferick Dubian</b> | Ar Story                   | 29/5            | Eviden Heraldi - Parylandam                     |                   | 2005/08-427                               | Bahcellenker S.M.D. MEYDAN Polis NT  |
|               | 621 21 05 2005 Stricks                            | Minhael Science               | Unal Yajs Koop.            |                 | 5 Heinden Hin Penceraden                        |                   | 2005/5N 189                               | Bahcelevier S.M.D. MEYDAN Polic N    |
|               | 623 19:05 2005 Saviau                             | <b>Iman Elend Buleau</b>      | Zehloğu İnseet             |                 | DOW                                             | Dúe               | 2005/59-167                               | <b>RACARHAY S.M.O. MEYOUN Role N</b> |
|               | 626-29.05.2005 Telestata                          | Denigler Solidi               | Hadisont Situali           | 16.75           | Exteriorum: Percenden                           |                   | 2005/09/1997                              | Bahçelenler S.M.D. MEYDAN Polis N    |
|               | 751 27 05 2005 Linwardia                          | Cettri Sokali                 |                            | $\overline{12}$ | Is Vernitin Hr: Acit percera +2005/91-209       |                   |                                           | M. F. CAUMAC Pols Marked             |
|               | 148 27 05 2005 Yorkhalke Zuberde Haren Cables     |                               |                            |                 |                                                 |                   | Is Yamdan Herikol Cantageda 2005/VR-2046  | 34. F. CAXMAK Dolls Markets          |
|               | OLKYSAATI : 00:01-02:00 Aren                      |                               |                            |                 |                                                 |                   |                                           |                                      |
|               | 1000 23:05 2005 Fernical mail: Carel Solial       |                               |                            | iz7             | Citiz Heralda                                   | <b>DOLLARS</b>    | 2005/94200                                | M. F. CAANAC Polic Marked            |
|               | 053 23.05.3005 KaVa                               | <b>Uder Sciol</b>             |                            | 22              | Hessida Tepsitálicano sert con 2005/09-364      |                   |                                           | Numurie S.O. BOZONBASE Polis Mar     |
|               | 622 21.05.2005 Santas                             | Minheim ficilities            | Unal sap Koop.             |                 | Dider                                           | <b>Dannevaden</b> | 2005/99 198                               | Bahcelenke S.M.D. MEYCAN Pole for    |
|               | CLAYGAATI : (20/25/06/07) Aren                    |                               |                            |                 |                                                 |                   |                                           |                                      |
|               | 625 26.05.2005 Sanaga                             | <b>Muhamber Scient</b>        | Halkent Steel              | u               | Exten Houtk Percentain                          |                   | 2005/VE-441                               | Receiption S.M.D. NEYCAN Polic N     |
|               | CLAYSAATI : 09/05-12:00 Aran                      |                               |                            |                 |                                                 |                   |                                           |                                      |
|               | 627 20 05 2005 Translate                          | Dongler Soluk                 |                            | <b>MOT</b>      | Evden Heratik Balkandan                         |                   | 2005/05/440                               | Binoriente S.M.D. MEYDAN Pols N      |
|               | 753 (27 OS 2005) Yeremahalle Carda Cira Parks     |                               | Cavda Cra Parlo Spent      |                 | Cap Talefonu F Emmett Suits 2005/9/4205         |                   |                                           | M. F. CANMAK Pede Markast            |
|               | OLKYSAATT - EDGS-25.00 Aren                       |                               |                            |                 |                                                 |                   |                                           |                                      |
|               | 6 16.05.2005 Instrume                             | 5.Teğ Nadr Ozan Sıkak         |                            | <b>I3/A</b>     | Is theredon Heri-Ackhart                        |                   | 2005/VR-1092                              | M. A. CALIX Pole Merkezi             |
|               | 4 24 09, 2005 Receive                             | <b>Hartune Sciule</b>         | <b>EDH ISH</b>             |                 |                                                 |                   | Oct Telefonul Environt Suits 2005/VR-1141 | M. A. CM38 Pc6t Merkett              |
|               | 435 24.05 2005 Saraul                             | 3.5. Mahmet bulvan            |                            | <b>SIVA</b>     | <b>Tarkentik</b>                                |                   | Kol Cantagrida 2005/99-367                | Raznune S.O. BOZONBASI Polic Mar     |
|               | 435-26.05.2005 Sarani                             | <b>Cahr Dakkay Caddes</b>     |                            | $\overline{u}$  | E-dan Hesdik . Kill: Gobelg kir: 2005/VR-538    |                   |                                           | FARILINE S.O. BOZONBASE Polic Max    |
|               | OLEYSAATI: 15/02-38:00 Aras                       |                               |                            |                 |                                                 |                   |                                           |                                      |
|               |                                                   |                               |                            |                 |                                                 |                   |                                           |                                      |

Şekil 9. Kayıtların çıktı alınması ekranı (Figure 9. Printing records screen)

Programın bir diğer özelliği ise tamamen özelleştirilebilir sorguların kullanıcı tarafından oluşturulabilmesine imkan vermesidir. Bunun için veri analiz sekmesindeki "Özel Sorgu Oluştur" paneli kullanılır. Burada kullanıcı, veritabanındaki kayıtlı tüm bilgiler üzerinde istediği sorgulamayı dinamik olarak gerçekleştirebilir. Daha sonra kullanıcı elde ettiği bu sonuçları XLS, DBF, HTML, XML veya TXT formatında kaydedebildiği gibi isterse yazıcıdan çıktı alabilir veya isterse grafik olarak yüzdesel biçimlerde gösterebilir.

Şekil 10'da, bu panelde yapılmış örnek bir sorgulamanın ekran görüntüsü gösterilmektedir.

 *e-Journal of New World Sciences Academy Technological Applied Sciences, 2A0035, 4, (4), 397-406. Çıbuk, M.* 

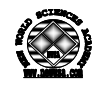

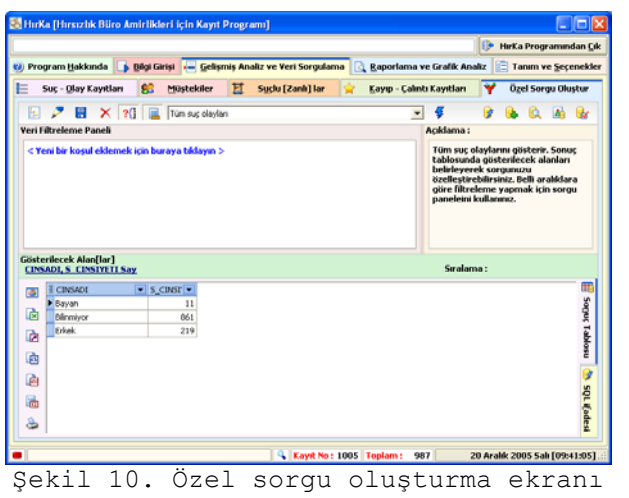

(Figure 10. Creating custom query screen)

### **3.3. Raporlama ve Grafik Analiz (Reporting and Graphical Analysis)**

Programın bu kısmında önceden tanımlanmış rapor istemleri, istenilen tarih aralıklarına göre grafiksel olarak gösterilebilmektedir. Tanım ve Seçenekler kısmında, rapor istemleri eklenip çıkarılabilir veya yeniden düzenlenebilir.

Rapor istemleri grafik olarak gösterilirken ilgi sorguya bağlı olarak sayısal ve yüzdesel değerler grafikte gösterilir. Özellikle suçların analizi ve incelenmesi açısından en can alıcı nokta burasıdır.

Bu bilgiler istediği anda Raporu Yazdır butonuna basılarak yazıcıdan çıktı olarak alınabilmektedir. Şekil 11'de örnek bir rapor isteminin ekran görüntüsü gösterilmektedir.

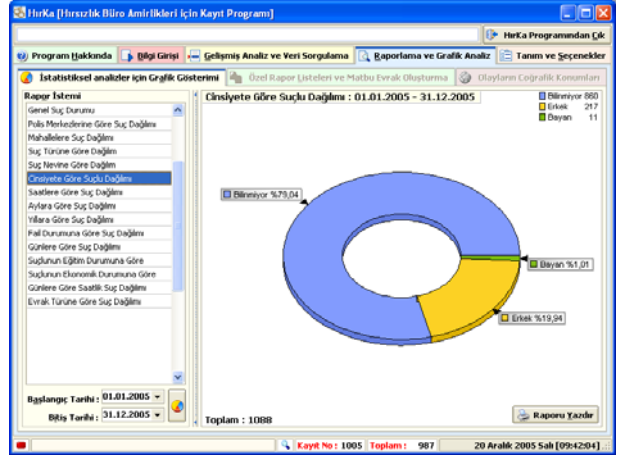

Şekil 11. Raporlama ve grafik analiz ekranı (Figure 11. Reporting and graphical analysis screen)

### **3.4. Tanım ve Seçenekler (Description and Options)**

HırKa programı daha öncede değinildiği üzere esnek ve dinamik bir yapıya sahiptir. Bu esnekliği sağlamak amacıyla program içerisinde bilgi türleri, kullanıcının isteği doğrultusunda tanımlanır. Böylece kullanıcı, kendi yaptığı tanımlar ile programı özelleştirme ve kendi ihtiyaçlarına adapte edebilme imkânına sahip olur.

Tanımlar kısmında Suç Türleri, Yöntemler, Suçlu davranış stilleri, eğitim ve ekonomik durumları, kayıp eşya tanımları, sorumlu

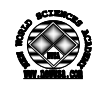

polis merkezleri, mahalle sokak, olay saati dilimi ve rapor istemleri gibi pek çok tanım yapılabilir. Şekil 12'de Tanımlar için örnek bir ekran görüntüsü gösterilmektedir.

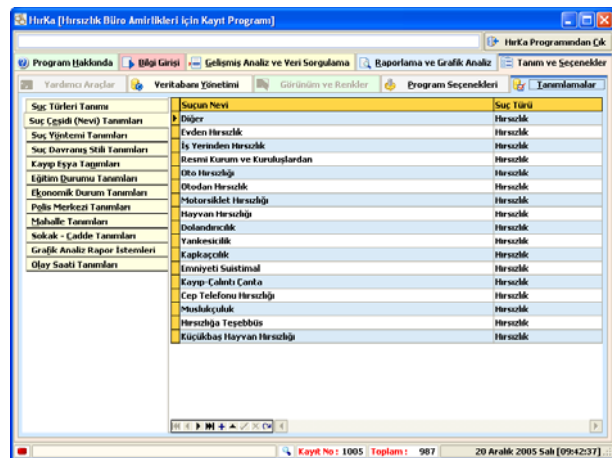

Şekil 12. Tanım ve seçenekler ekranı (Figure 12. Description and options screen)

Bunun dışında Tanım ve Seçenekler kısmında, programın kullanımı ile ilgili seçenekler, veritabanının yedeklenmesi ve geri yüklenmesi için araçlar ve kullanıcının kendi isteğine göre düzenleyebileceği renk düzenleme kısımları da mevcuttur.

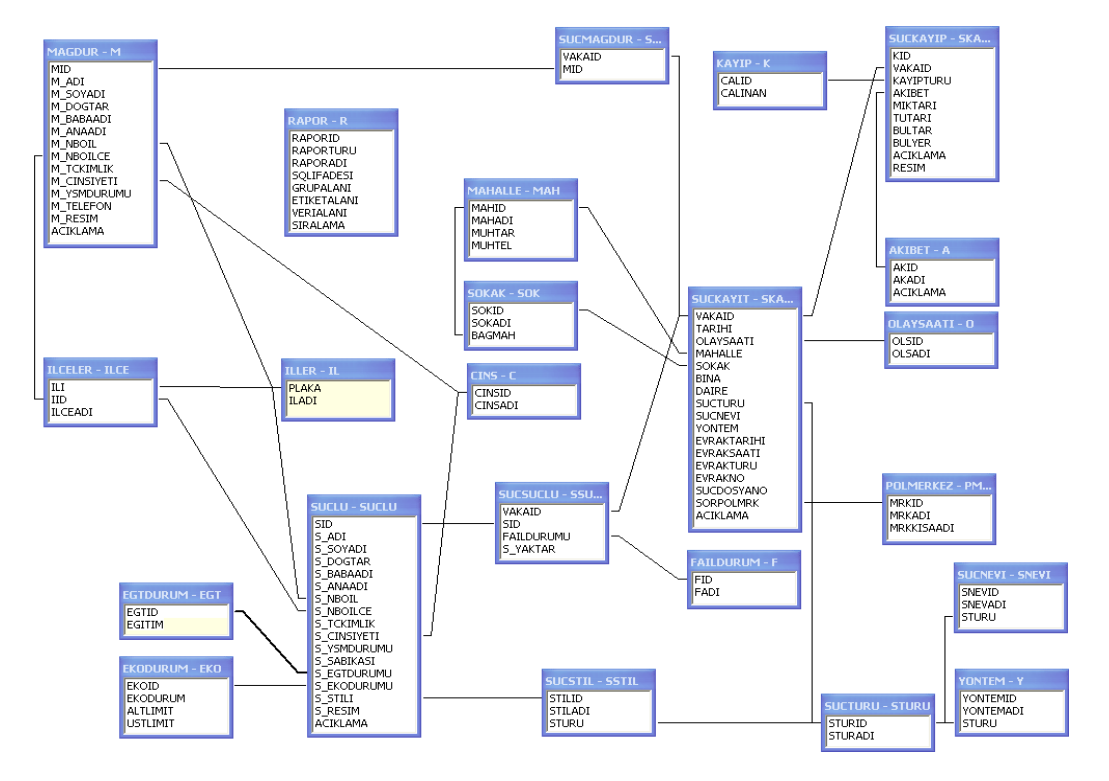

## **3.5. Veritabanı Yapısı (Database Structure)**

Şekil 13. HırKa programı veritabanı ve ilişkiler şeması (Figure 13. Database and relationships schema for HırKa program)

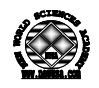

Veritabanının tabloları ve alan ilişkileri Şekil 13'te gösterildiği gibidir. Programın veritabanı alt yapısı için özellikle kurulum gerektirmemesi ve ek herhangi bir dosyaya ihtiyaç duymaması bakımından Absolute Database Personal Edition kullanılmıştır. Bu sayede program direkt olarak kopyalandığı klasör içerisinden çalıştırılabilir. Ayrıca (BDE veya ODBC gibi) herhangi bir gerekliliğe ihtiyaç yoktur.

# **4. SONUÇ (CONCLUSIONS)**

Bu program, pilot olarak geliştirildiği Elazığ Asayiş Şube Müdürlüğünde, ilgili kayıtların bilgisayar ortamında tutulmasını sağlamakla kalmayıp bu bilgilerden istenildiği anda kısa sürede alınan istatistikî bilgiler aracılığı ile suç olayları hakkında çeşitli bilgilendirici ve faydalı değerlendirmelerin yapılmasını sağlamıştır. Diğer taraftan daha önce çeşitli yollardan manüel olarak elde edilen bu bilgilerin daha sağlıklı ve hızlı şekilde alınmasını sağlamıştır.

Programın bir sonraki versiyonunda kaydedilen suç olaylarının ve ilgili birimlerin mesul olduğu coğrafik harita üzerinde işaretlenebilmesi ve bu noktadan hareketle analizlerin yapılmasına imkân verecek kısımlar eklenecektir. Böylece suç olayları veya suçlu şahıslar harita üzerinde takip edilebilecek ve suçlunun bir sonraki hareketi veya fiili daha etkili tahmin edilebilecektir. Bu sayede asayiş birimlerine, olay oluşmadan önüne geçilebilme veya gerekli önlemlerin alınabilmesi noktasında daha da yardımcı olunacaktır.

#### **BİLGİLENDİRME (ACKNOWLEDGEMENTS)**

Bu çalışmada programın geliştirilmesi ve suç kayıtlarının sağlanması konusunda yaptıkları katkılardan dolayı Elazığ Asayiş Şube Müdürlüğü'ne teşekkür ederim.

## **KAYNAKLAR (REFERENCES)**

- 1. Suçbilimi.com, Asayiş Olayları, http://www.sucbilimi.org/?ana=asayis, (06.02.2007)
- 2. UNCHS, (1998), "World Habitat Day 1998: Safer Cities", Press Release, CHS/98/05
- 3. Emniyet Genel Müdürlüğü Asayiş Dairesi Başkanlığı resmi web sitesi, http://www.asayis.pol.tr/asayisdefault.asp, (01.09.2008)
- 4. Günay, S. ve Yılmaz, A., (2006), "Türkiye'de Şehir Asayiş Suçları: Dağılış ve Başlıca Özellikleri", Milli Eğitim, Eğitim ve Sosyal Bilimler Dergisi, 35(170), s.230-249
- 5. Delphi Görsel Programlama Aracı resmi web sitesi http://www.embarcadero.com/products/delphi, (09.09.2009)
- 6. T.C. Nüfus ve Vatandaşlık İşleri Genel Müdürlüğü Kimlik Sorgulama ve Paylaşımı Sistemi, http://tckimlik.nvi.gov.tr/,